# **BIO 682 Multivariate Statistics Spring 2008**

#### Steve Shuster

http://www4.nau.edu/shustercourses/BIO682/index.htm

Lecture 11

### **Properties of Community Data**

Gauch 1982, Causton 1988, Jongman 1995

- a. Qualitative: presence / absence, color, geomorphic settings, etc.
- b. Quantitative: abundance, biomass, density, cover
- c. Semi-quantitative / scale data (Braun-Blanquet, Domin, Log; but see Maarel 1979, Jager and Looman 1995)

## **Community Data Modifications Community Data Modifications**

- 1. Transformations (Sokal and Rohlf 1995 pp. 409 – 422)
- 2. Relativizations by species and samples (Faith et al. 1987)
- 3. Taxonomic levels (Dauvin 1984, Gee et al. 1985, Warwick 1988, Warwick et al., 1990, Sommerfield and Clarke 1995)

#### **Elements of Diversity Elements of Diversity**

Magurran 1988, Brower et al. 1998, Buzas and Hayek 1998, Legendre and Legendre 1998

- 1. Evenness / Dominance (Simpson 1949)
- 2. Shannon's index (Shannon 1948)
- 3. K-dominance plots (Platt et al. 1984)

### **Species Richness**

(Palmer 1990, 1991)

Species richness is the number of species in a given area. It is represented in equation form as S.

$$
\mathbf{S} = \Sigma s_i
$$

Where  $s_i$  = the number of individuals in the i-th species.

Species *richness* is most often used in conservation studies to determine the sensitivity of ecosystems and their resident species.

The actual number of species calculated alone is largely an arbitrary number.

## **Shannon-Weiner Index of Diversity**

*k*  $H = -\sum p_i \log p_i$ *i*=1 where:  $k =$  the number of categories;  $p_i$  = proportion of sample in category *i*,

 $p_i = (f_i/n_i)$  $f_i$  = number of cases in category *i*  $n<sub>i</sub>$  = sample size of category *i*  $N =$  total cases

## **An Easier Method Is,**

 $H = [N \log N - \sum f_i \log f_i]/N$ 

where:  $f_i$  = number of cases in category *i*  $N =$ total cases

This eliminates necessity for calculating *pi*

## **An Estimate of Evenness**

 $J = H / H_{max}$ 

where  $H_{\text{max}}$  is the maximum diversity possible. a. Perhaps a better estimator because the magnitude of H is affected by: 1. the number of categories 2. the distribution of data.

## **Other Problems**

1. The SW index is *un-standardized*.

a. Makes its use somewhat suspect unless standardized across analyses.

- 2. Confidence limits are not clearly defined.
- a. Therefore, it is difficult to make comparisons across situations.

The S-W Equation  
\n
$$
H = \frac{n \log n - \sum f_i \log f_i}{n}
$$
\nNote that here  $n = N$ .

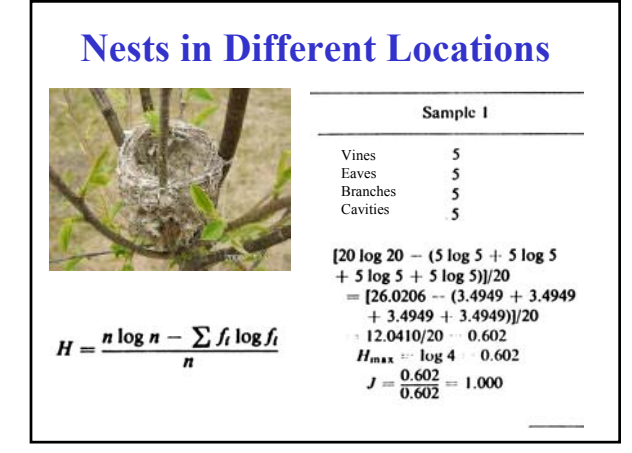

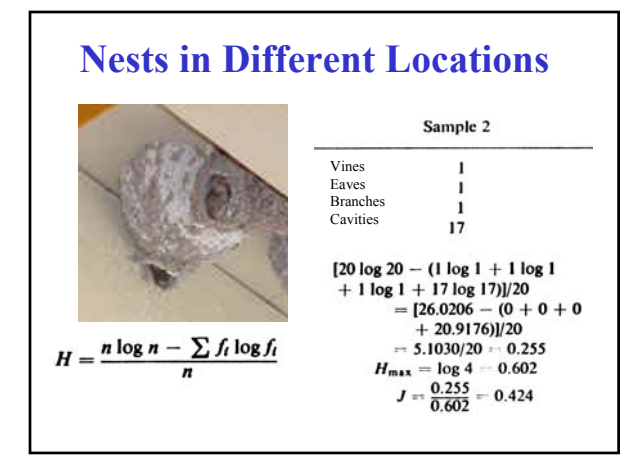

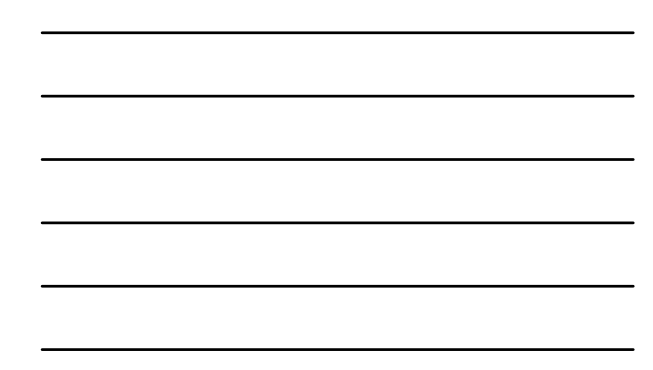

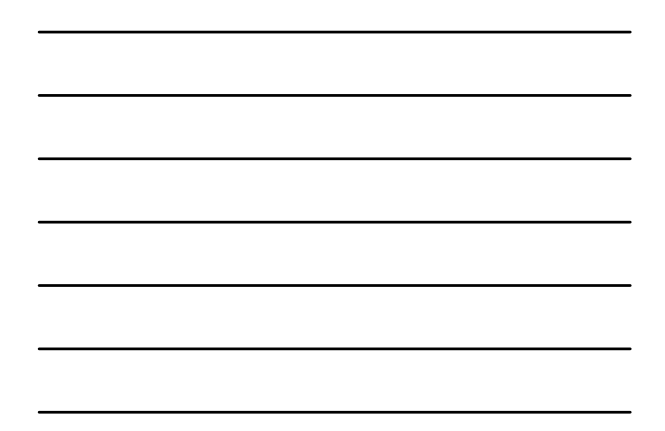

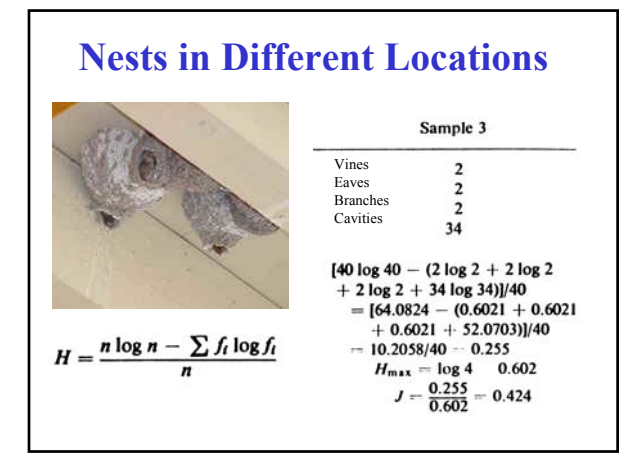

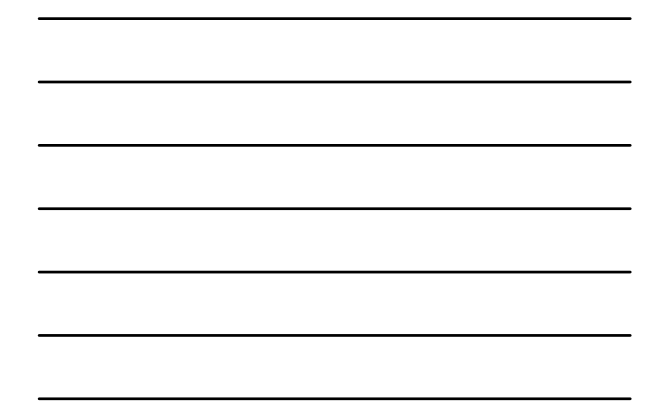

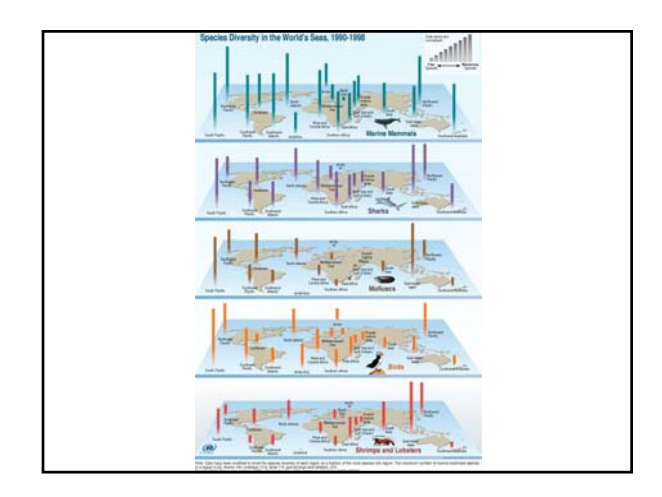

## **Rank/abundance, ABC or kdominance plots dominance plots**

- 1. A rank/abundance plot (or Whittaker plot).
- a. Is used to visualize *species abundance distributions distributions*
- b. The number of individuals of each species are sorted in descending order,
- c. The proportion of the total number of individuals for each species is plotted on the log scale against the species rank.

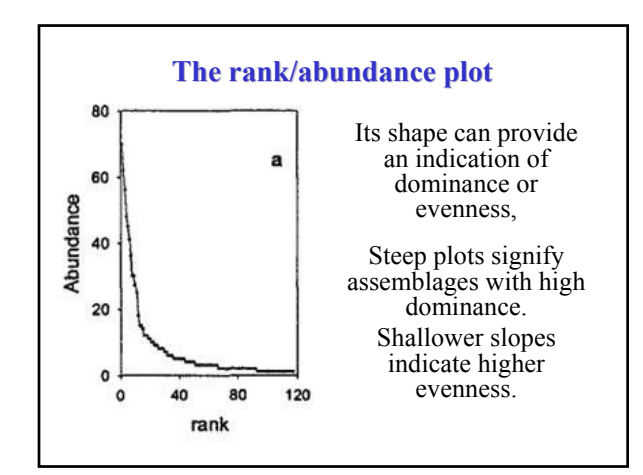

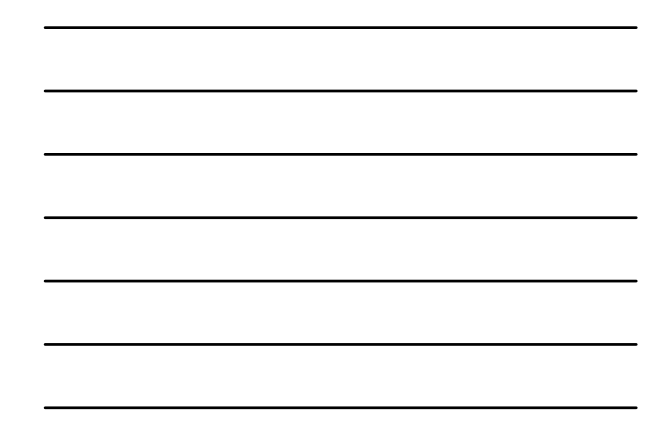

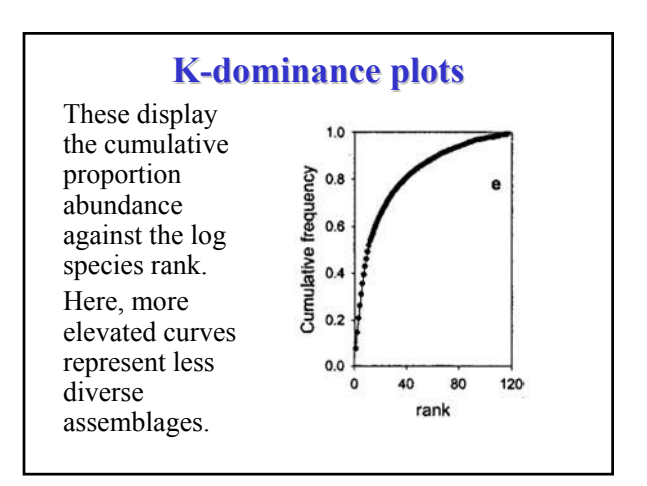

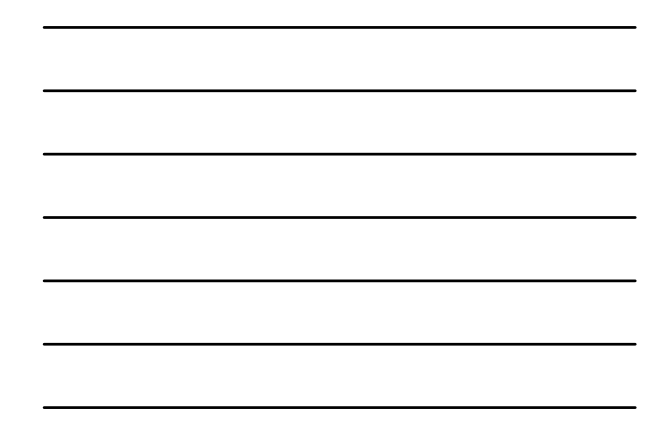

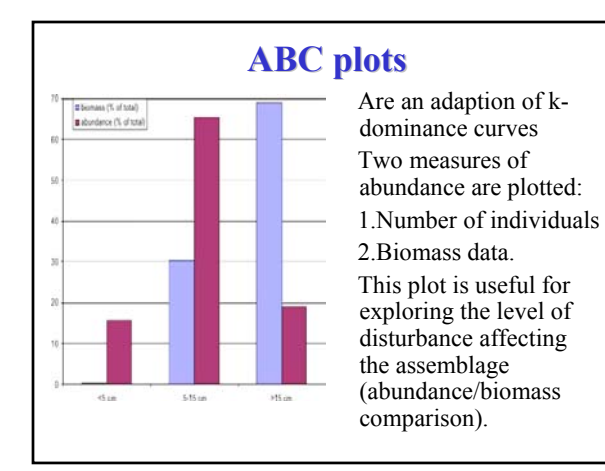

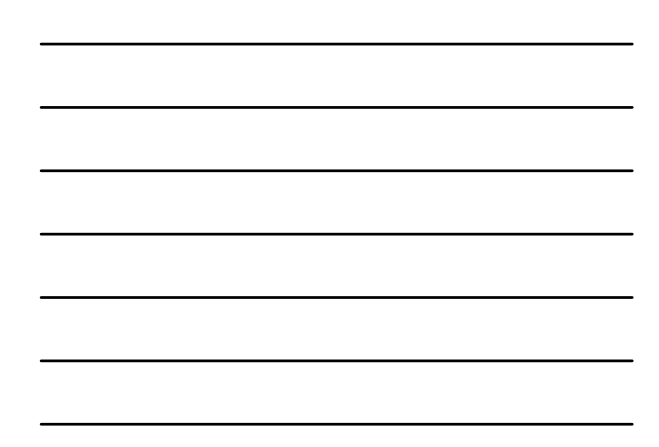

## **Ecological Dissimilarity Ecological Dissimilarity**

- A. Properties of useful ecological distance measures
- B. Euclidean and non-Euclidean measures
- C. Qualitative distance measures (Gauch 1982, van Tongeren 1995)
- 1. Jaccard's index a statistic used for comparing the similarity and diversity of sample sets.

#### **Jaccard Jaccard's Index**

is calculated by dividing the number of species found in both of two samples (j) by the number found in only one sample or the other (r) and then multiplying by  $100$ . This gives a percentage of faunal similarity:

$$
Jaccard's Index = \frac{j}{r} \times 100
$$

#### **Sorensen's Quotient of Similarity (Q/S)**

computes the percentage similarity between two samples:

$$
Q/S = \frac{2j}{(a+b)} \times 100
$$

where  $a$  is the total number of species in sample  $#1, b$  is the number of species in Sample  $#2$ , and  $j$  is the number of species common to both samples.

## **Ecological Dissimilarity Ecological Dissimilarity**

- D. Quantitative dissimilarity measures (Faith et al. 1987, Legendre and Legendre 1998)
- 1. Manhattan / City block
- 2. Euclidean
- 3. Bray Curtis / Quantitative Sorensen
- 4. Chord / Relative Euclidean
- 5. Chi-Squared

## **The Problem**

- Data consisting of measurements or counts from multiple variables collected from the same individual, group, community, population.
- e.g., Arthropod communities consist of many species
	- Need to rescale it to a few dimensions (traits)
- Multivariate statistics offer some options:
	- Principal Components Analysis (PCA)
	- Canonical Discriminant Analysis (CDA)
	- Non-metric Multi-Dimensional Scaling (NMDS)

#### **Principal Components Analysis (PCA)**

• A mathematical procedure that transforms a larger number of correlated variables into a smaller number of uncorrelated variables called *principal components principal components*.

### **Principal Components Analysis (PCA)**

- The first principal component identifies an axis in multivariate space that accounts for the maximum variability in the data.
- In morphometric analyses, PC1 is usually associated with the "size" of the object under investigation, whereas PC2 is usually associated with object "shape;"

### **Principal Components Analysis (PCA)**

- For community analysis these 2 axes can be used to define a "centroid" of community phenotypes (the average of all points; usually represented as a cluster in 2D space).
- Each succeeding component accounts for the remaining variability in the data.

### **Principal Components Analysis (PCA)**

- PCA takes your cloud of data points, and *rotates* it (in multidimensional space) such that the maximum variability is visible.
- Another way of saying this is that it identifies your most important *gradients gradients*.

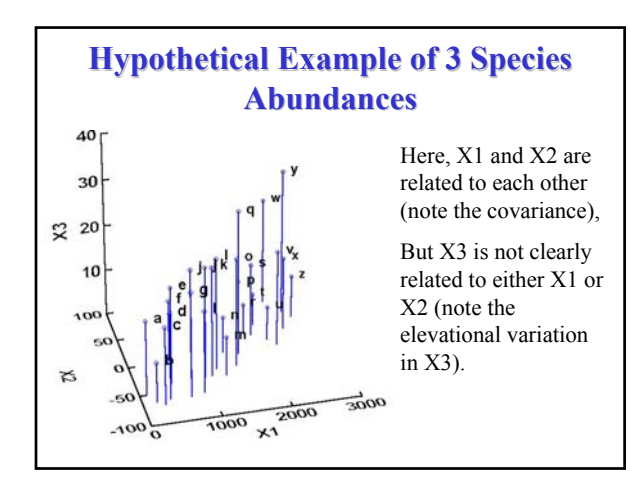

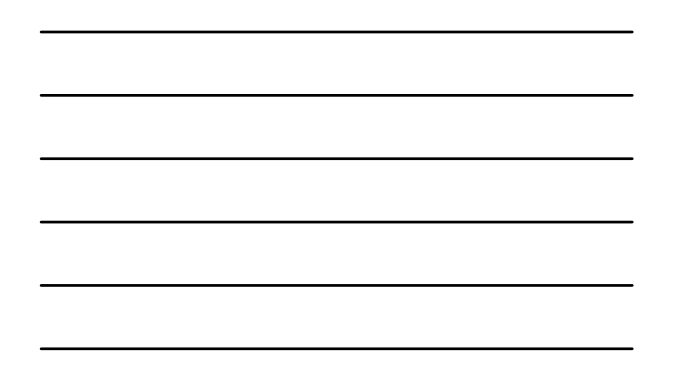

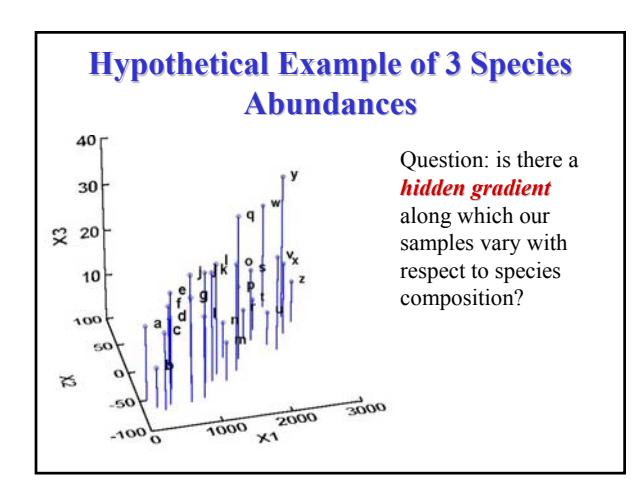

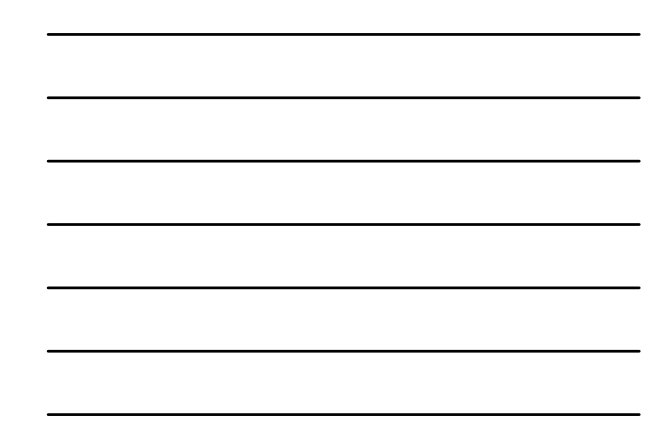

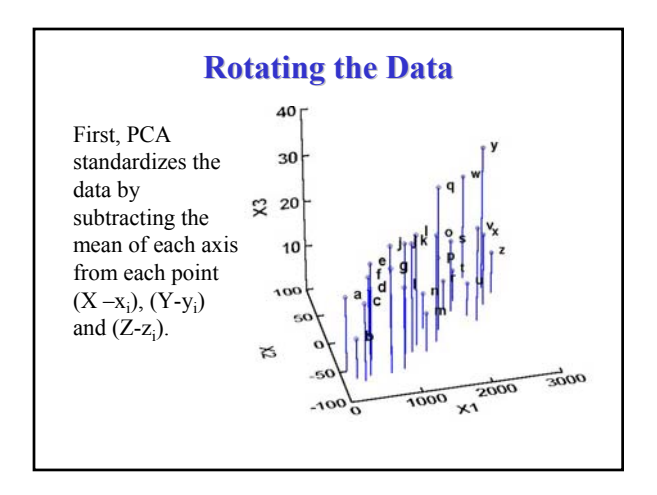

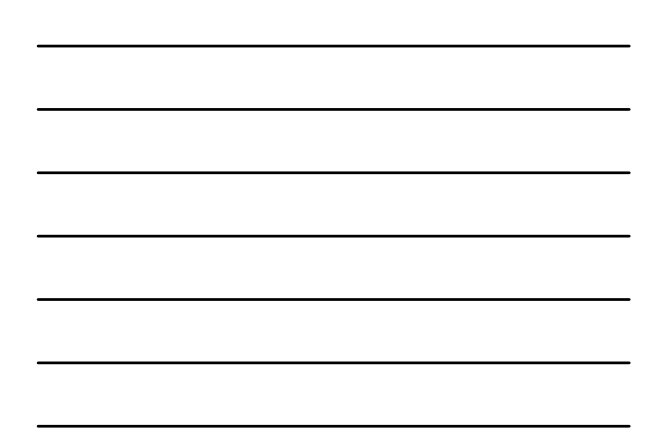

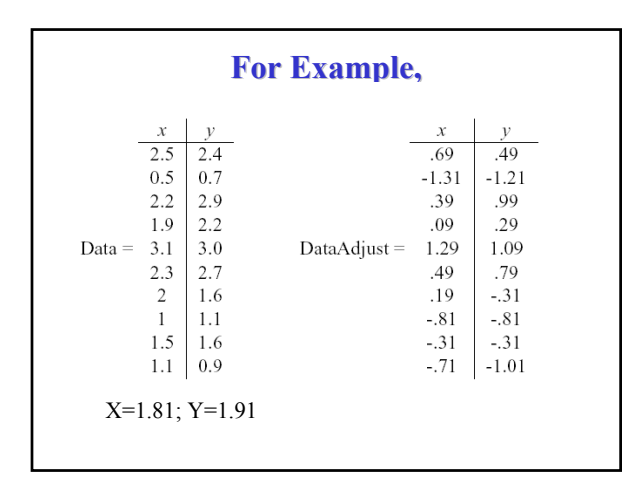

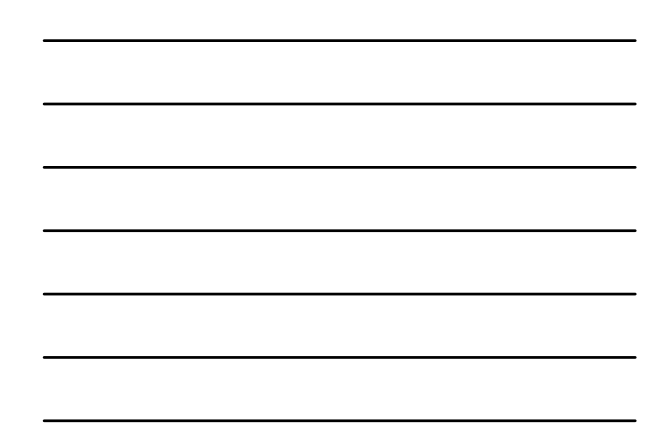

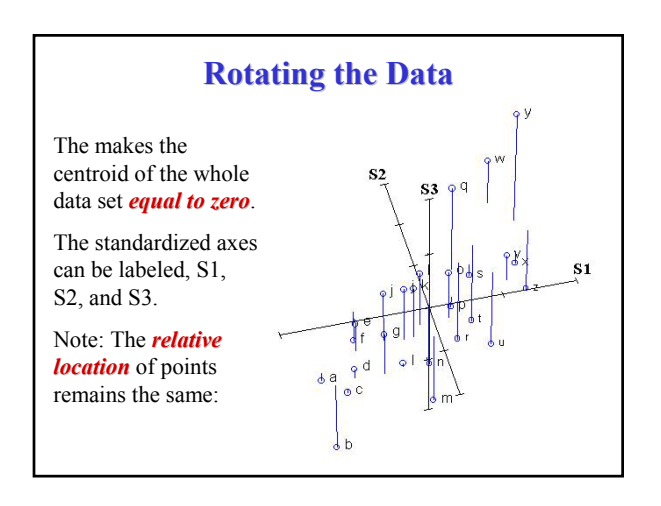

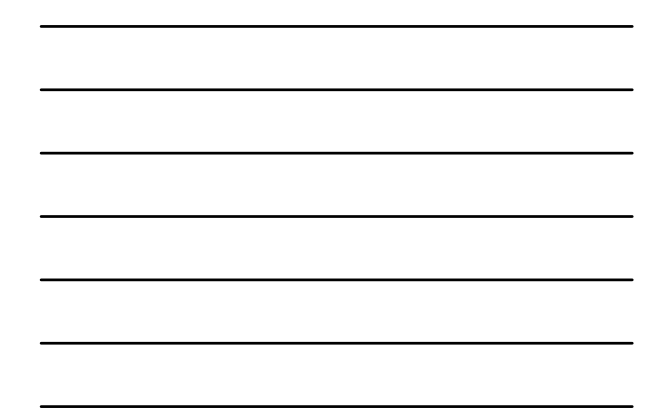

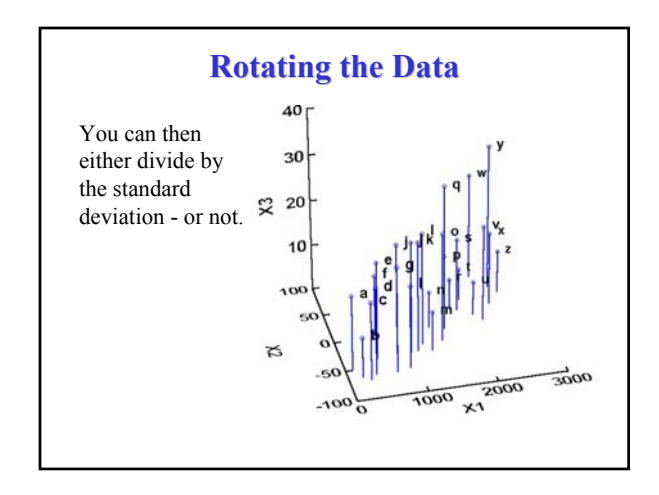

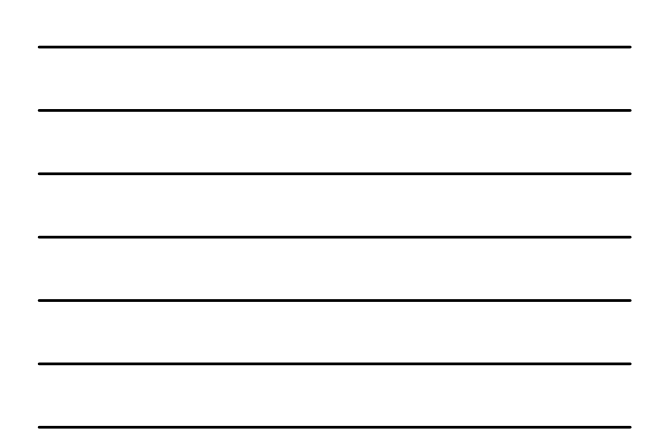

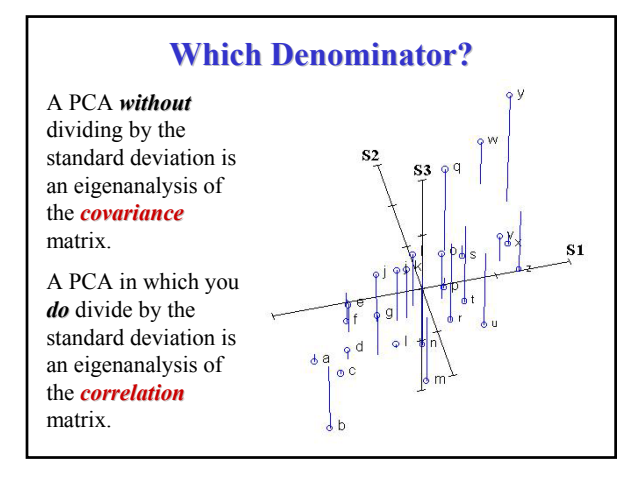

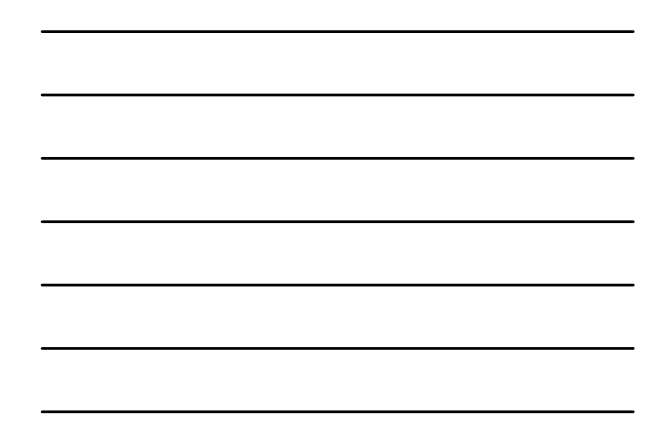

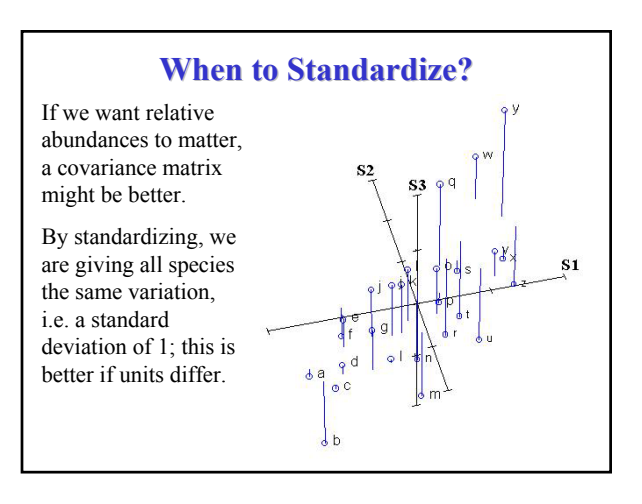

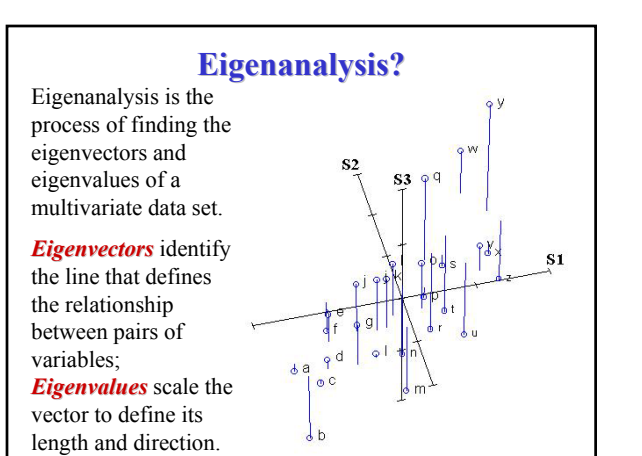

#### **The "Principal Components"**

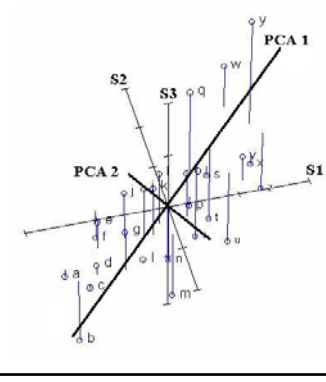

A gradient is visible : from the lower left front to the upper right back.

An underlying gradient exists along which si species 1 and species 2 both increase (In the language of Gauch (1982), species 1 and 2 both contain some "redundant" information.

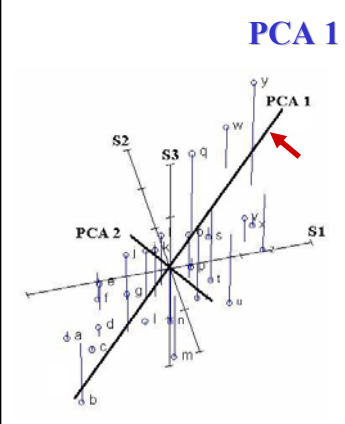

PCA1 is the line that goes through the centroid, and minimizes the square of the distance of each point to that line.

This line is as close to all of the data as possible.

Or, the line goes through the maximum variation in the data.

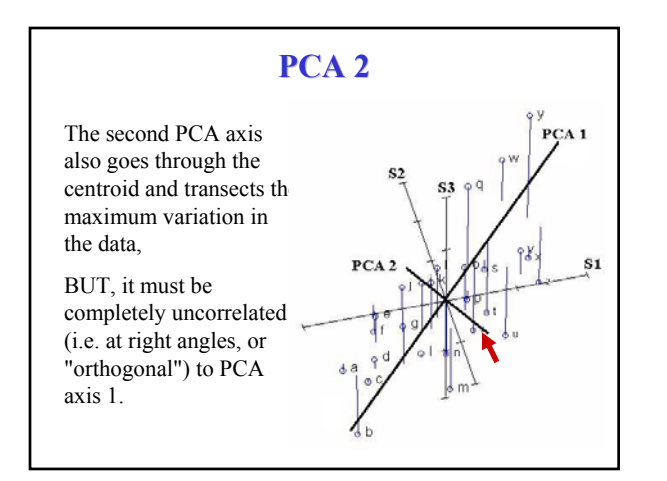

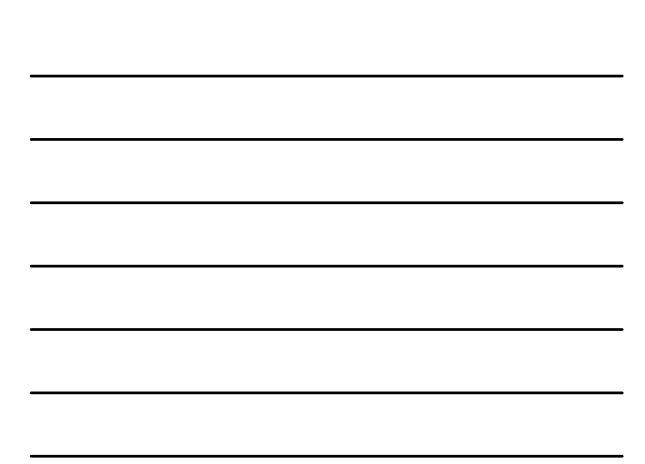

#### **A Bivariate Plot of the Result**

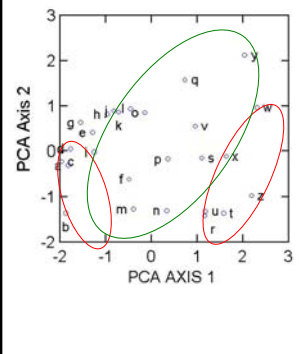

What is the underlying biology behind such a gradient?

PCA, and any other indirect gradient analysis, *cannot* answer *this question*.

This is where the biological interpretation comes in.

#### **Which Axes to Include? Which Axes to Include?**

PCA Axis 1: 63% PCA Axis 2: 33% PCA Axis 3: 4%

Every axis has an eigenvalue (also called latent root) associated with it, and they are ranked from the highest to the lowest.

The smaller the eigenvalue, the less important the axis.

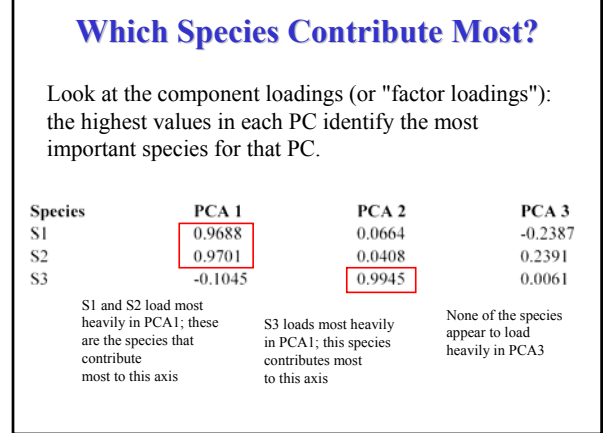

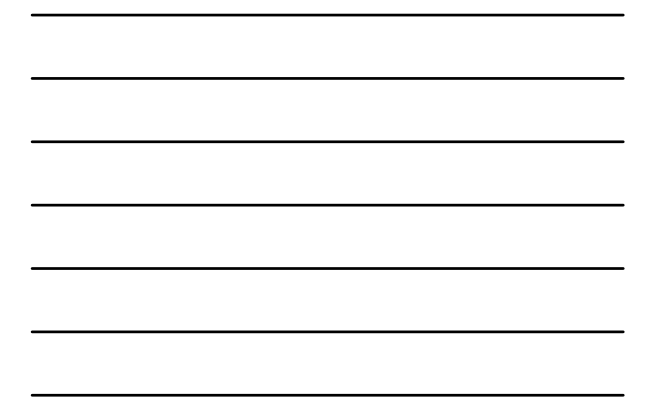

#### **Shell Characteristics Measured**

R.M.Cota 2008

7 measurements:

- Shell Height (SH)
- Shell Width (SW)
- Aperture Height (AH)
- Aperture Width (AW)
- Apertural spine length  $(SP)$
- Top of aperture to  $crown(TAC)$
- Thickness of aperture (THK)

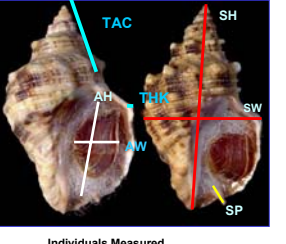

**Punta Pelicana-111 Playa Miramar- 118 Estero Morua- 77 Boca de Estero-56**

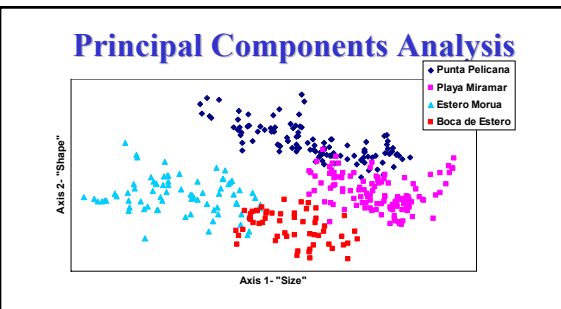

Punta Pelicana (N=111), Playa Miramar (N=118), Estero Morua (N=77), Boca de Estero (N=56 ). (total N=362)

PCA axis one (size) explained the greatest amount of variation data with 93.9%. The second axis (shape) accounts for 3.6% of the variation in morphology of *Acanthina angelica (*Fig 4).

The Multi-Response Permutation Procedure resulted in an A value=0.48 and a p value<0.00000001.

**BIO 622 - Quantitative Biology**<br> **Mattipe Regression Homework**<br> **Mattipe Regression Homework**<br>
Due This is a short 2009<br>
This is a short assignment designed to help you become finitiar with using multivariate data sets.

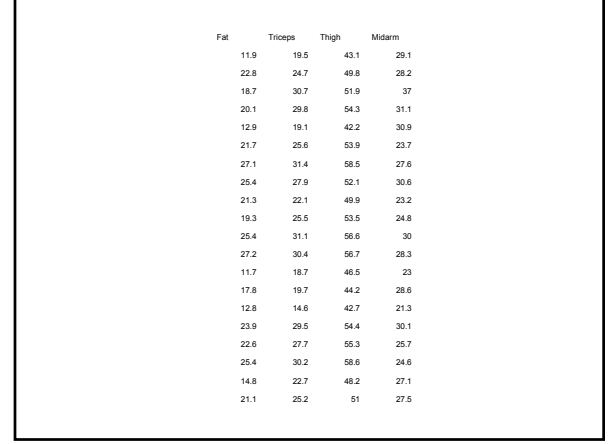

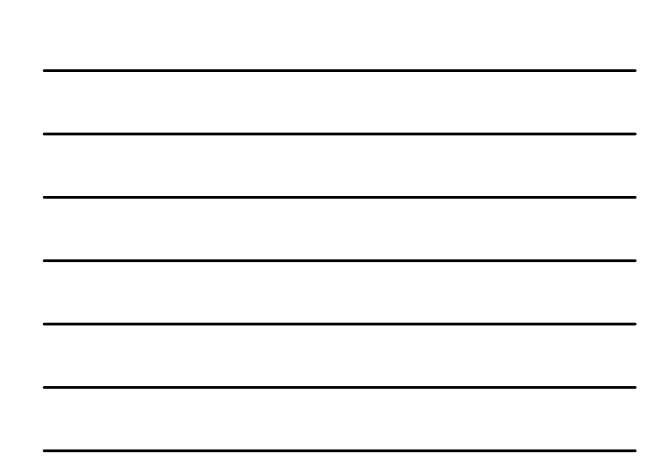